## Batman arkham origins initiation torrent cutscenes

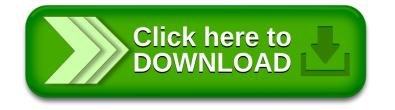